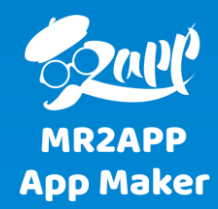

## **آموزش ایجاد پیشنهاد شگفت انگیز در اپلیکیشن ووکامرس**

هنگامی که بخواهید برای فروش برخی از محصوالت تخفیف با زمان خاص درنظر بگیرید می توانید از قابلیت پیشنهاد شگفت انگیز استفاده کنید.

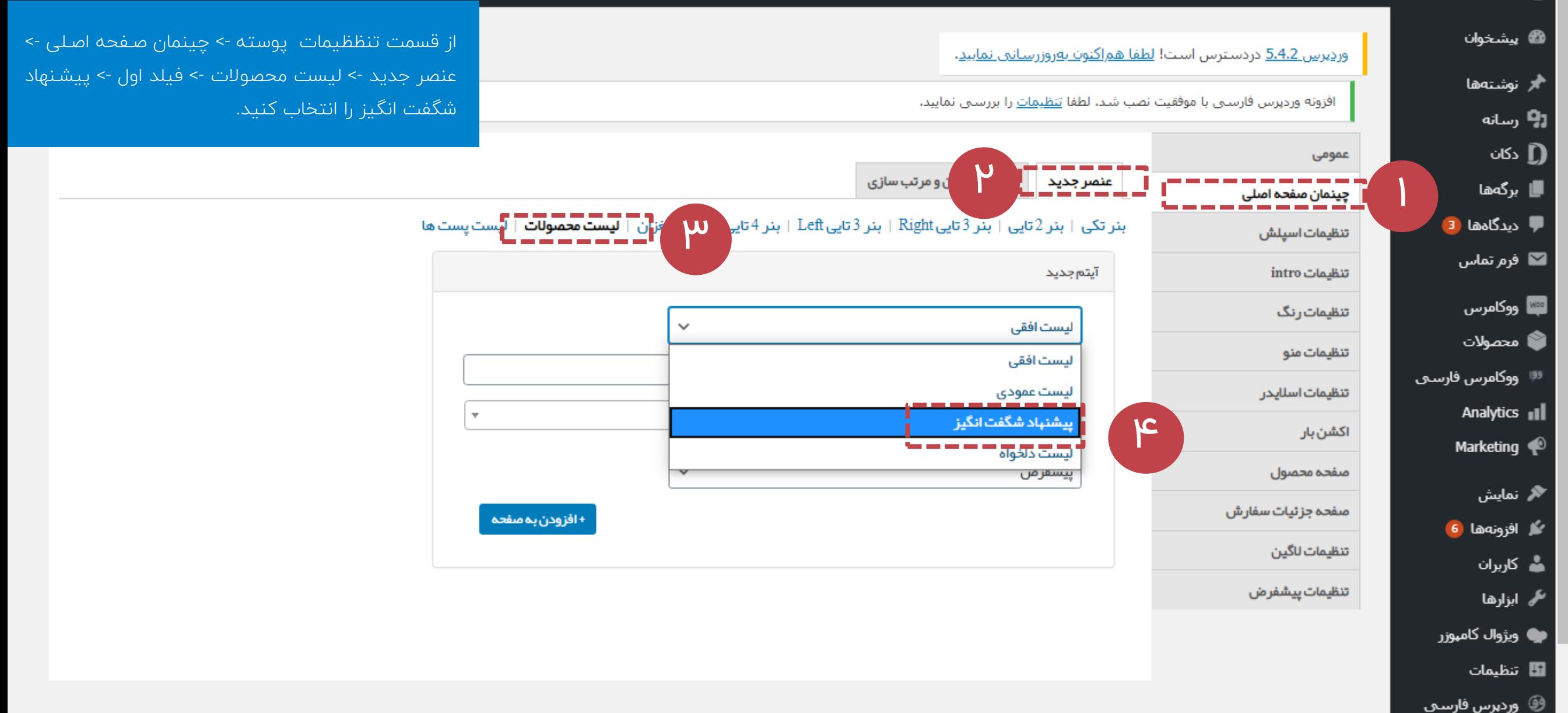

woo2app **B** 

— — — — — — —<br>تنظیمات پوسته<br>— — — — — — — تنظيمات اصلبي

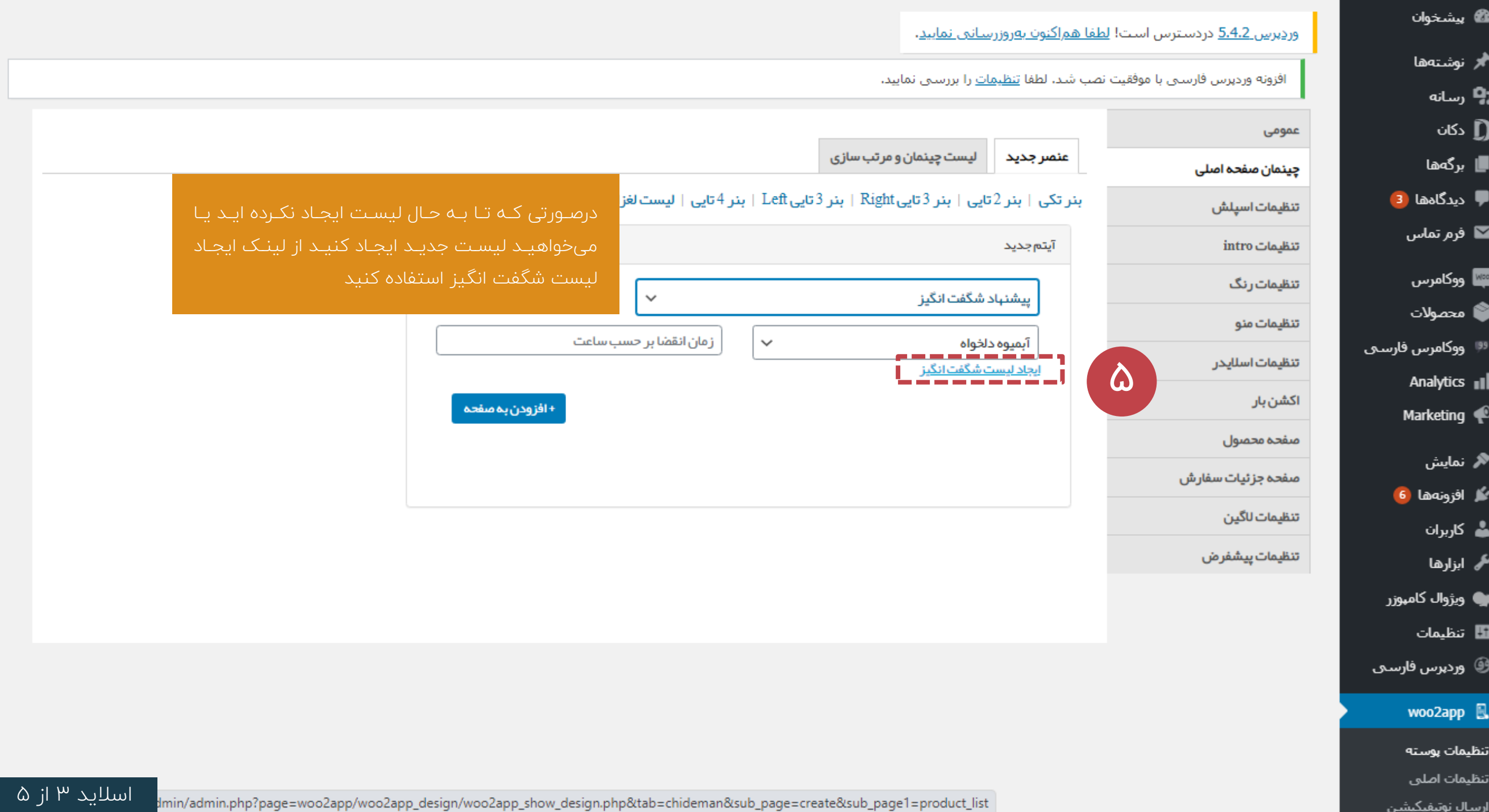

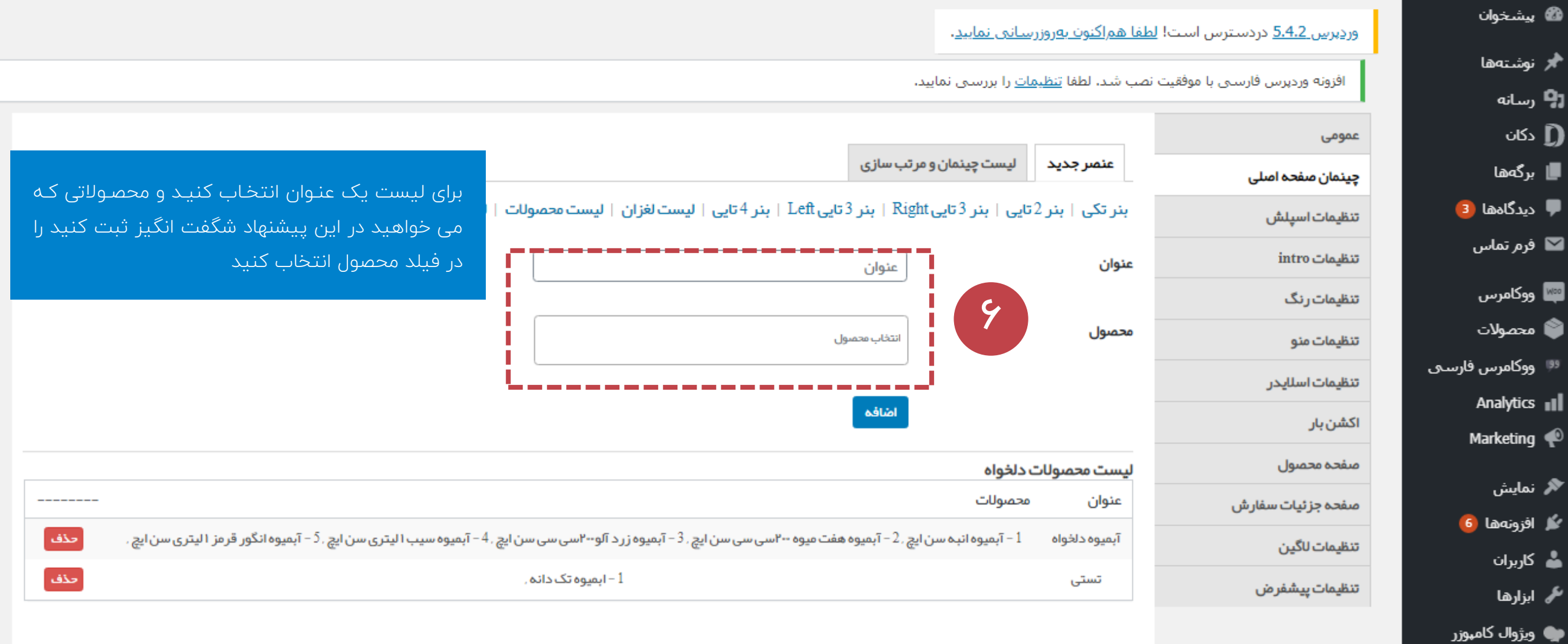

woo2app  $\mathbb B$ 

د@ وردپرس فارسـی

التا تنظيمات<br>ا

تنظيمات بوسته

تنظيمات اصلي

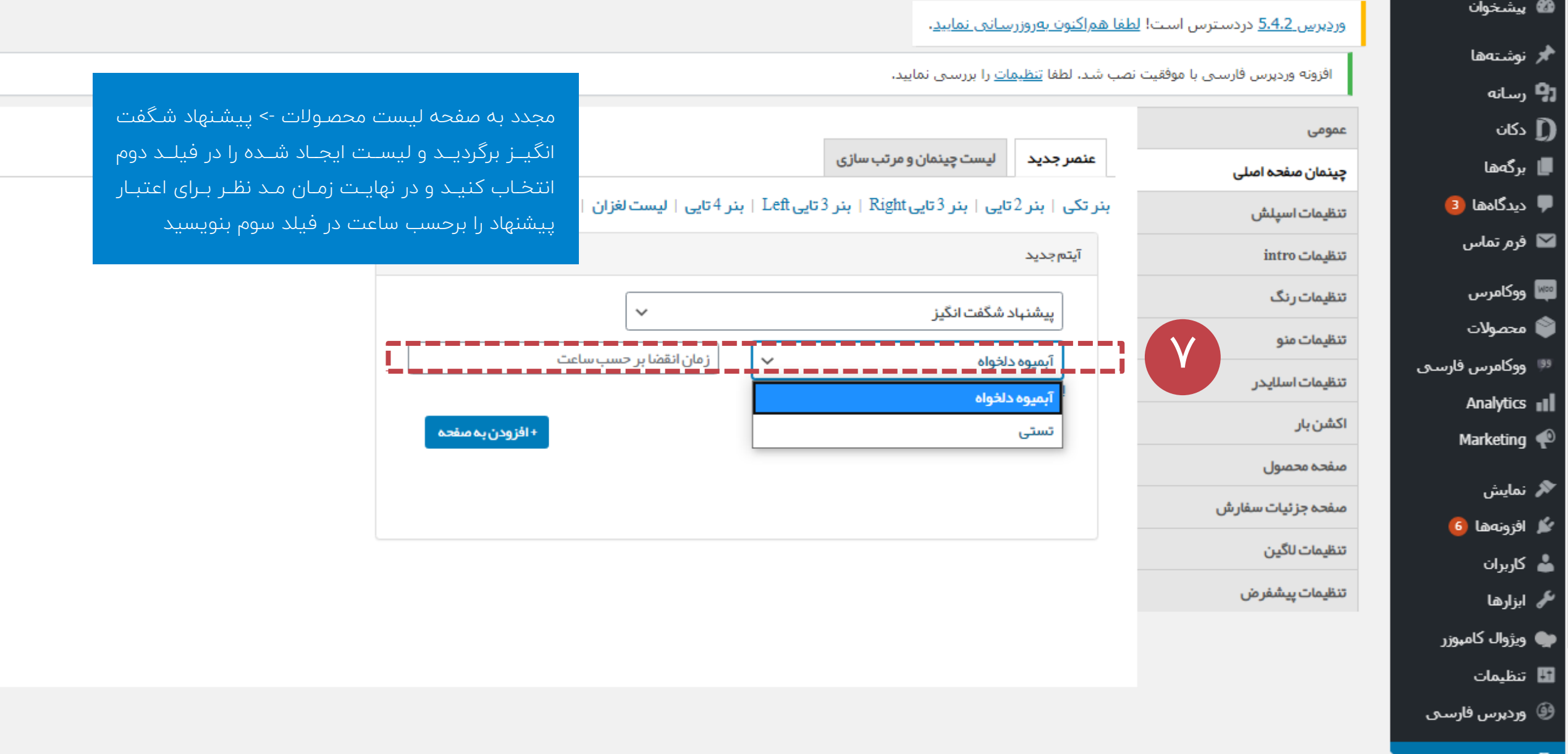

woo2app  $\mathbb{R}$ 

تنظيمات بوسته

تنظيمات اصلي